Assuma que para implementar uma agenda electrónica temos na base de conhecimento **3.** factos com a seguinte informação agenda(*data, horaInicio, horaFim, tarefa, tipo*). Por exemplo:

> agenda(data(5,abril,2006), 9, 13, join, palestras). agenda(data(6,abril,2006), 11, 13, join, palestras). agenda(data(6,abril,2006), 16, 17, logcomp, aulas). agenda(data(6,abril,2006), 17, 20, atendimento, aulas). agenda(data(4,abril,2006), 15, 17, di, reuniao). agenda(data(7,abril,2006), 8, 13, logcomp, aulas). agenda(data(7,abril,2006), 15, 17, ccc, reuniao). agenda(data(4,maio,2006), 11, 13, pure, seminarios).

- Defina o predicado cria\_tipo(+Tipo) que consulta a agenda e gera factos do **a)** nome do tipo com a lista de pares *(data,tarefa)* associados a esse tipo.
- **b**) Defina o predicado apaga\_mes(+Mes) que apaga todas as marcações de um dado mês.
- Defina o predicado marca(+Tarefa,+Tipo,+LDatas) faz a marcação de uma **c)** dada tarefa, de um dado tipo, para uma lista de datas.

69

# **Input / Output**

Para além dos canais de comunicação usuais com o utilizador (teclado/écran) um programa Prolog pode fazer input/output de informação através de outros canais, por exemplo: ficheiros.

Os canais de entrada de dados chamam-se *input streams* e os de saída *output streams*.

O Sicstus Prolog tem diversos predicados pré-definidos para input/output de caracteres e de termos (ver *User's Manual*). A maioria destes predicados tem duas versões: *com* e *sem* a indicação explícita do *stream*. Quando o *stream* não é indicado, o *input* é do canal de entrada actual *(current input stream)* e o *output* é para o canal de saida actual *(current output stream)*.

No início da execução de um programa, os canais actuais de entrada e de saida são o teclado e o écran, e o nome destes canais é **user**. Mas o input e o output pode ser redireccionado através da invocação de predicados apropriados (como veremos).

# **Input / Output de Caracteres**

O Sicstus Prolog tem diversos predicados pré-definidos para input/output de caracteres (ver *User's Manual*):

**get\_char get\_code put\_char put\_code nl read\_line skip\_line ...**

**Exemplos:**

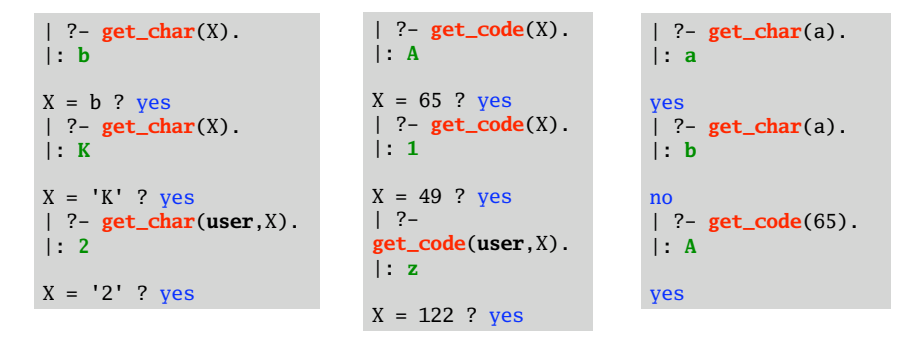

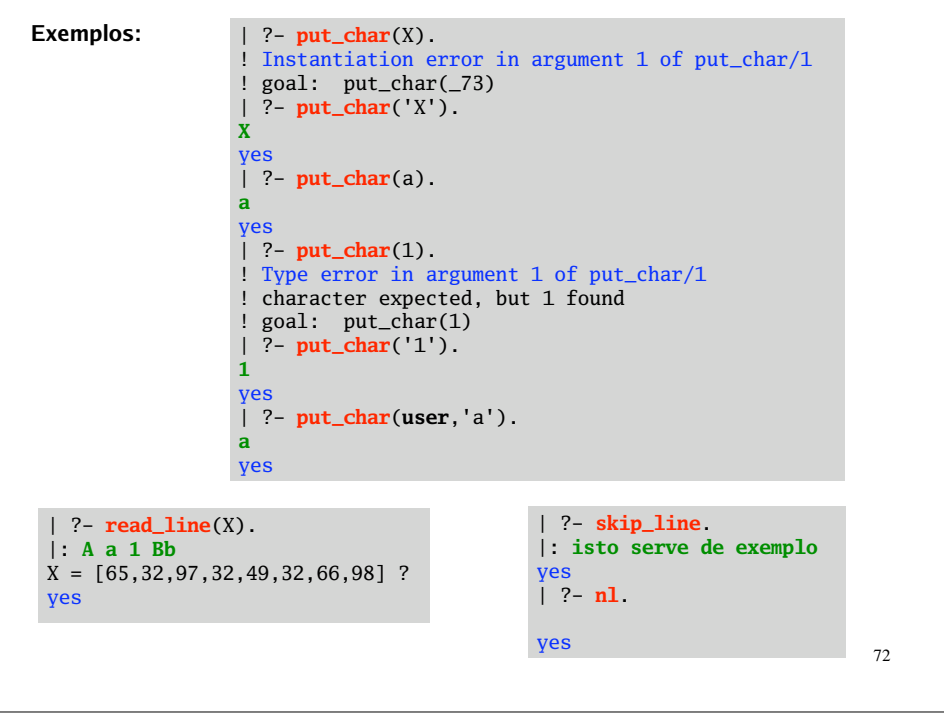

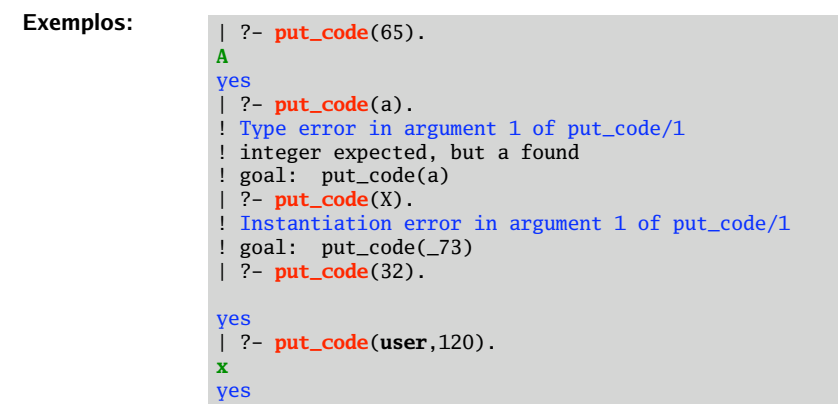

Existem outros predicados pré-definidos para input/output de caractes. Em particurar, os tradicionalmente usados (embora tendam a cair em desuso):

**get**, **get0** e **put** são semelhantes a **get\_char**, **get\_code** e **put\_code**, respectivamente.

```
skip e ttynl são semelhantes a skip_line e nl.
tab(+N) escreve N espaços; etc ...
```
# **Input / Output de Termos**

O Sicstus Prolog tem diversos predicados pré-definidos para input/output de termos (ver *User's Manual*):

```
read(?Term) lê o próximo termo da stream de entrada e unifica-o com Term.
                    Se a stream já tiver chegado ao fim Term unifica com o átomo
                    end_of_file. Note que cada termo tem que ser seguido de
                    ponto final e enter ou espaço.
```
**write**(*?Term*) escreve o termo *Term* na *stream* de saída.

**writeq**(*?Term*) escreve o termo *Term* na *stream* de saída, e coloca pelicas sempre que isso seja necessário (para que esse termo possa, posteriormente, ser lido pelo predicado read).

**Exemplo:**

| ?- **write('Escreva um número: '), read(N), nl, N1 is N\*N, write('O quadrado de '), write(N), write(' é '), write(N1), nl, nl. Escreva um número: 3.**

**O quadrado de 3 é 9**

 $N = 3$ ,  $N1 = 9$  ? yes

read(T) faz com que o próximo termo da *input stream* unifique com T. Se a unificação não for possível, o predicado falha e não há backtracking para ler outro termo.

## **Exemplos:**

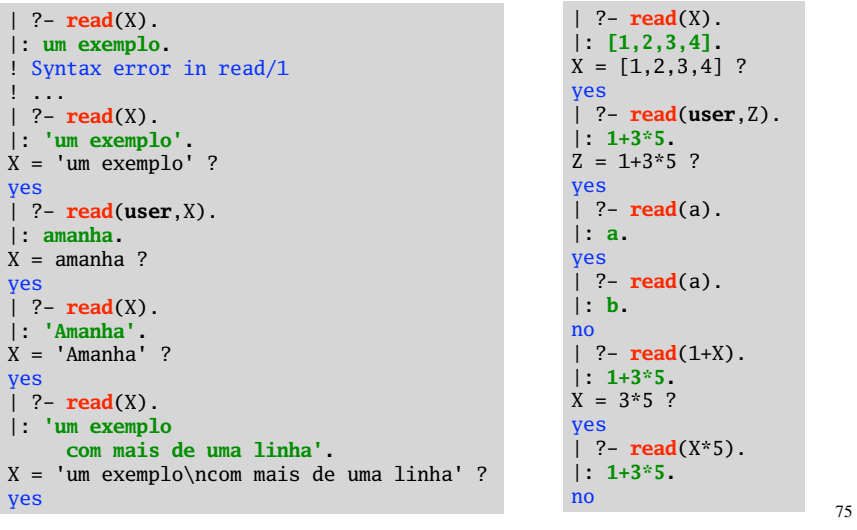

writeq(T) coloca pelicas em T sempre que necessário. Um termo escito com writeq pode depois ser sempre lido com read.

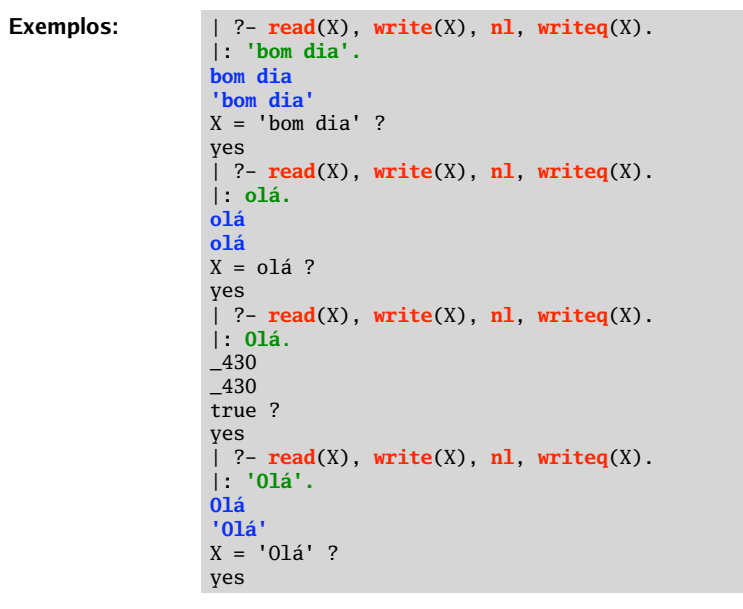

### **Exemplos:**

```
| ?- read(data(D,M,A)), write(D), write(' de '), write(M),
     write(' de '), write(A).
|: data(15,abril,2006).
15 de abril de 2006
A = 2006, D = 15, M = abril ?
yes
| ?- read(data(D,M,A)), write(D), write(' de '), name(M,[H|T]),
     H1 is H-32, name(M1,[H1|T]), write(M1), write(' de '), write(A).
|: data(15,abril,2006).
15 de Abril de 2006
A = 2006, D = 15, H = 97, M = abri1, T = [98,114,105,108], H1 = 65, M1 = 'Abri1' ?
yes
| ?- read(X), X =.. [horas,H,M], write(H), write(:), write(M).
|: horas(10,25).
10:25
H = 10, M = 25, X = \text{horas}(10, 25) ?
yes
```
O Sicstus Prolog tem muitos outros predicados de IO, como por exemplo o predicado format que tem semellhanças com o *printf do C* (ver *User's Manual*).

**format**(*+Format*,*:Arguments*) escreve no output stream de acordo com *Format* e a lista de argumentos *Arguments.*

77

## **Exemplos:**

```
| ?- read(horas(H,M)), format('São ~d horas e ~d minutos!'
,[H,M]).
|: horas(9,45).
São 9 horas e 45 minutos!
H = 9, M = 45?
yes
| ?- read(X), X =.. L, format('São ~i~d horas e ~d minutos!'
,L).
|: time(15,30).
São 15 horas e 30 minutos!
L = [time, 15, 30], X = time(15, 30)?yes
| ?- format('Escreva um número: '
,[]), read(N), Q is N*N,
     format('O quadrado de ~2f é ~2f \n\n'
,[N,Q]).
Escreva um número: 2.3.
O quadrado de 2.30 é 5.29
N = 2.3, Q = 5.289999999999999 ?
yes
| ?- format('Olá, ~a ~s !'
, [muito,"bom dia"]).
Olá, muito bom dia !
yes
| ?- format('Aqui ~a um ~20s!!!'
, ['está mais'
,"bom exemplo"]).
Aqui está mais um bom exemplo !!!
yes
```
conversoes :- write('Escreva uma lista de números (ou fim para terminar):'), nl, read(L), processa(L).

```
processa(fim) :- !.
processa(L) :- format('\nCelcius \tFarenheit \tKelvin\n'
,[]),
                format('~40c\n'
,[0'-]), converte(L).
```
converte([]) :- nl, conversoes. converte( $[C|T]$ ) :- F is C \* 1.8 + 32, K is C + 273, format('~2f \t\t~2f \t\t~2f\n',[C,F,K]), converte(T).

#### **Exemplo:**

Este programa lê uma lista de temperaturas em graus Celcius e gera uma tabela com o resultado das conversões.

| ?- **conversoes**. Escreva uma lista de números (ou fim para terminar): |: **[27.4,32.75,100]. Celcius Farenheit Kelvin ---------------------------------------- 27.40 81.32 300.40 32.75 90.95 305.75 100.00 212.00 373.00** Escreva uma lista de números (ou fim para terminar): |: **[0, -15.4, -28.2, 12.7]. Celcius Farenheit Kelvin ---------------------------------------- 0.00 32.00 273.00**

Escreva uma lista de números (ou fim para terminar): |: **fim.** yes

**-15.40 4.28 257.60 -28.20 -18.76 244.80 12.70 54.86 285.70**

#### **Exercícios:**

- 1. Defina o predicado tabuada(+N) que dado um número inteiro N, apresenta no écran a tabuada do N.
- Escreva um programa escreve\_tabuadas que lê um inteiro do teclado, escreve no **2.** écran a sua tabuada, e continua pronto para escrever tabuadas até que seja mandado terminar.
- Escreva um programa que lê uma lista de pares *(átomo, nº inteiro)* e apresenta um **3.** gráfico de barras dessa lista de pares. (Cada unidade deve ser representada pelo caracter #, e as barras podem ser horizontais.)
- Escreva um programa que lê os coeficientes de um polinómio de 2º grau *ax² + bx + c* **4.**e calcula as raizes reais do polinómio, apresentando-as no écran. Se o polinómio não tiver raizes reais, o programa deve informar o utilizardor desse facto.

# **Ficheiros**

Os ficheiros são vistos como *streams*. A *stream* corresponde ao descritor do ficheiro (ao nível do sistema operativo.)

Um ficheiro pode ser aberto para leitura ou escrita através do predicado **open**. Este predicado devolve o descritor do ficheiro que pode depois ser passado como argumento dos predicados de I/O. Para fechar o ficheiro usa-se o predicado **close**.

Existem predicados para saber informação sobre as streams existentes.

O Sicstus Prolog tem um vasto conjunto e predicados para manilupação de streams (ver *User's Manual*). Ficam aqui alguns exemplos:

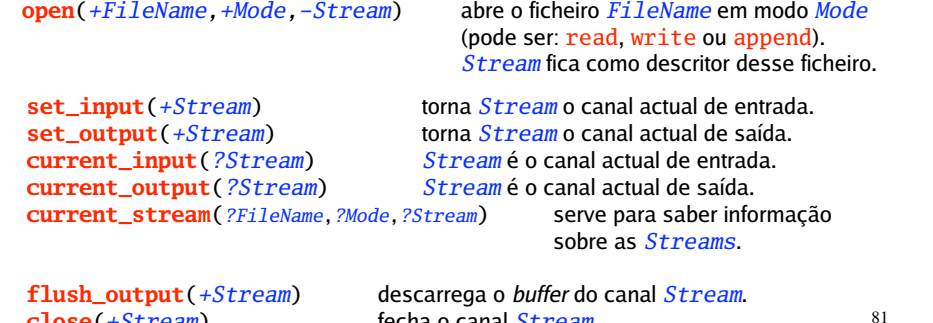

**close**(*+Stream*) fecha o canal *Stream*.

### **Exemplo:**

```
iniciaConv :- open('CelFar.txt'
,append,CF),
              open('CelKel.txt'
,write,CK), convFich(CF,CK).
convFich(CF,CK) :- write('Escreva uma lista de números (ou fim.):'),
                   nl, read(user,L), trata(L,CF,CK).
trata(fim,CF,CK) :- close(CF), close(CK), !.
trata(L,CF,CK) :- format(CF, \nCelcius \tFarenheit\n~25c\n',[0'-]),
                  format(CK,
'\nCelcius \tKelvin\n~22c\n'
,[0'-]),
                  converteF(L,CF,CK).
convertef([], CF, CK) :- n1(user), convFich(CF, CK).converteF([C|T],CF,CK) :- F is C*1.8+32, format(CF,'~2f \t\t~2f\n',[C,F]),
                           K is C+273, format(CK,
'~2f \t\t~2f\n'
,[C,K]),
                          converteF(T,CF,CK).
```
Note que o ficheiro *CelFar.txt* é aberto em modo append, enquanto o ficheiro *CelKel.txt* é aberto em modo write.

# CelFar.txt

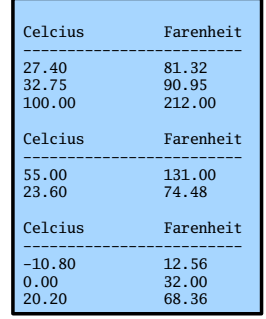

### CelKel.txt

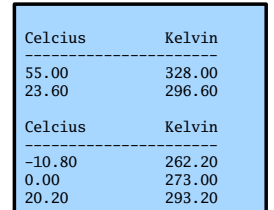

# **tell, telling, told ... see, seeing, seen**

São os predicados Prolog tradicionalmente usados na manipulação de ficheiros.

| ?- **iniciaConv.**

| ?- **iniciaConv.**

|: **[-10.8, 0, 20.2].**

|: **[55, 23.6].**

|: **fim.** yes

|: **fim.** yes

|: **[27.4,32.75,100].**

Escreva uma lista de números (ou fim.):

Escreva uma lista de números (ou fim.):

Escreva uma lista de números (ou fim.):

Escreva uma lista de números (ou fim.):

Escreva uma lista de números (ou fim.):

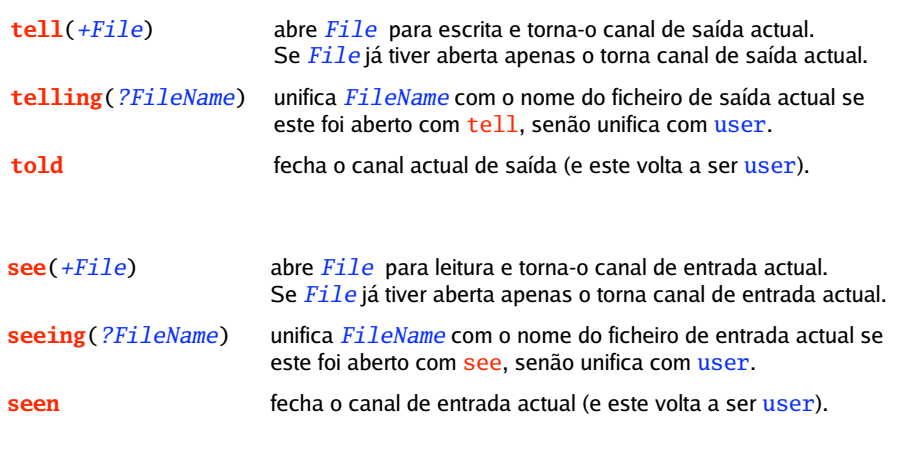

85 **Exemplos:** | ?- **see**('teste.txt'), **read**(T), **seeing**(X), **seen**. ! Existence error in argument 1 of see/1 ! file 'teste.txt' does not exist ! goal: see('teste.txt') | ?- **tell**('teste.txt'), **writeq**('Isto é uma experiencia!'), **write**('.'), **nl**, **telling**(X), **told**.  $X = 'teste.txt'$  ? yes | ?- **see**('teste.txt'), **read**(T1), **read**(T2), **seeing**(X), **seen**. X = 'teste.txt' , T1 = 'Isto é uma experiencia!' , T2 = **end\_of\_file** ? yes | ?- **seeing**(X), **telling**(Y).  $X = user, Y = user?$ yes 86 | ?- **tell**(aaa), **format**('Uma ~a experiencia!' ,[nova]), **telling**(X), **told**.  $X = aaa$  ? yes | ?- **see**(aaa), **get\_char**(C1), **get\_char**(C2).  $C1 = 'U',$  $C2 = m$  ? yes | ?- **get\_char**(C3), **seeing**(X).  $X = aaa$ .  $C3 = a$  ? yes | ?- **seen**, **get\_char**(C4). |: **z**  $C4 = z$  ? yes **Exemplos:** | ?- **open**(aaa,read,A), **seeing**(X), **get\_char**(C), **get\_char**(A,K), **close**(A). |: **z** A = '\$stream'(4085968),  $C = z$ ,  $K = 'U',$  $X = user$ ? yes | ?- **tell(fam)**, **write**('pai(rui,carlos).'), **nl**. yes | ?- **write**(pai(pedro,hugo)), **write**('.'), **nl**. yes | ?- **telling(F), tell(ami), write**('amigos(ana,rui).'), **nl**, **write**('amigos(hugo,ana).'), **nl**, **told, tell(F).**  $F = \text{fam } ?$ yes | ?- **write**('pai(paulo,ricardo).'), **nl**, **write**('pai(manuel,helena).'), **nl**. yes | ?- **telling**(X), **told**.  $X = \text{fam}$  ? yes pai(rui,carlos). pai(pedro,hugo). pai(paulo,ricardo). pai(manuel,helena). amigos(ana,rui). amigos(hugo,ana). Os predicados telling e seeing podem ser usados para recolher informação sobre os canais de saída e de entrada (num dado momento) de forma a mais tarde se conseguir repôr o mesmo contexto de comunicação. Usam-se as combinações: **Exemplo:** Produz os ficheiros fam **ami components** ami **telling**(F), **tell**(file), ... , **told**, **tell**(F) **seeing**(F), **see**(file), ... , **seen**, **see**(F) **"Repeat loops"** O Sicstus Prolog tem pré-definido o predicado **repeat**, que é um predicado de controlo que permite fazer o controlo do backtracking, e que deve ser usado em combinação com o **cut** para gerar ciclos. *Head* :- ..., **repeat**, *generate*(Datum), *action*(Datum), *test*(Datum), **!**, ... O seu propósito é repetir uma determinada *acção* sobre os elementos que vão sendo *gerados* (por exemplo, que vão sendo lidos de uma *stream*) até que uma determinada condição de *teste* seja verdadeira. Note que estes ciclos só têm interesse se envolverem efeitos laterais. O esquema geral de programação com *repeat loops* é o seguinte: A utilização típica de *repeat loops* é no processamento de informação lida de ficheiros e na interacção com o utilizador (na implementação de menus e na validação dos dados de entrada).

87